#### <span id="page-0-0"></span>**R4B10 - Cryptographie et Sécurité Utilisation, Outils et Gestion de clés**

Bruno BEAUFILS

2023/2024

#### <span id="page-1-0"></span>**1. [Utilisation](#page-1-0)**

**2. [Outils cryptographiques](#page-12-0)**

**3. [Gestion des clés](#page-14-0)**

# **Utilisations principales en informatique**

#### **Protéger des données**

- données = suite **quelconque** d'octets
	- $\blacktriangleright$  longueur quelconque
	- $\triangleright$  codage quelconque
		- ce que représente les octets n'a pas d'importance
		- **UTF-8, ASCII, PNG, etc.**
- convention terminologique
	- Ï données à protéger = **message** ou **fichier**

#### **Stockage**

- protéger des données en cas d'accès aux fichiers
	- $\triangleright$  ajouter une protection en cas de viol de propriété

#### **Transmission réseau**

- protéger les communications en cas d'interception des paquets
	- ▶ empêcher l'accès aux données capturées
	- $\blacktriangleright$  garantir l'intégrité des données reçues

# **Code d'authentification de message (MAC)**

#### Problème de l'**intégrité**

- **EXECUTE:** message peut être modifié (volontairement ou pas) entre émission et réception
	- distribution du message et d'un haché du message
- $\blacktriangleright$  distribuer un message et son empreinte ne suffit pas
	- $\blacksquare$  interception possible des 2
	- utilisation de canaux différents complexes
- MAC = *Message Authentication Codes*
	- $\triangleright$  fonction de hachage avec une clé secrète
	- Ï pour lire le haché il faut connaître la clé secrète
- HMAC = *Hash-based Message Authentication Code*
	- $\triangleright$  manière de transformer une fonction de hachage classique en MAC
	- Exemples : HMAC-MD5, HMAC-SHA256
- CMAC = *Chipher-based Message Authentication Code*
	- $\blacktriangleright$  manière d'utiliser un algorithme de chiffrement symétrique en MAC
	- Exemples : CMAC-AES, CMAC-DES, etc.

- Mécanisme pour garantir l'**authenticité** d'une suite d'octets
	- Ï comme pour la signature *classique*
- **o** Garanties
	- **authentification** : identification du signataire
	- **intégrité** : pas de modification entre la signature et la lecture
	- **non-répudiation** : le signataire ne peut pas dire ne pas l'être
- -
	-
	-
- -
	-
	-

- Mécanisme pour garantir l'**authenticité** d'une suite d'octets
	- Ï comme pour la signature *classique*
- **o** Garanties
	- **authentification** : identification du signataire
	- **intégrité** : pas de modification entre la signature et la lecture
	- **non-répudiation** : le signataire ne peut pas dire ne pas l'être
- **Construction** 
	- **<sup>1</sup>** créer un code d'authenfication de message de hachage à clé (*HMAC*)
		-
	-
- -
	-
	-

- Mécanisme pour garantir l'**authenticité** d'une suite d'octets
	- Ï comme pour la signature *classique*
- **o** Garanties
	- **authentification** : identification du signataire
	- **intégrité** : pas de modification entre la signature et la lecture
	- **non-répudiation** : le signataire ne peut pas dire ne pas l'être
- **Construction** 
	- **<sup>1</sup>** créer un code d'authenfication de message de hachage à clé (*HMAC*)
	- **<sup>2</sup>** chiffrer le HMAC avec la clé privée
	-
- -
	-
	-

- Mécanisme pour garantir l'**authenticité** d'une suite d'octets
	- Ï comme pour la signature *classique*
- **o** Garanties
	- **authentification** : identification du signataire
	- **intégrité** : pas de modification entre la signature et la lecture
	- **non-répudiation** : le signataire ne peut pas dire ne pas l'être
- **Construction** 
	- **<sup>1</sup>** créer un code d'authenfication de message de hachage à clé (*HMAC*)
	- **<sup>2</sup>** chiffrer le HMAC avec la clé privée
	- **<sup>3</sup>** transmettre le résultat avec le message envoyé
- -
	-
	-

- Mécanisme pour garantir l'**authenticité** d'une suite d'octets
	- Ï comme pour la signature *classique*
- **o** Garanties
	- **authentification** : identification du signataire
	- **intégrité** : pas de modification entre la signature et la lecture
	- **non-répudiation** : le signataire ne peut pas dire ne pas l'être
- **Construction** 
	- **<sup>1</sup>** créer un code d'authenfication de message de hachage à clé (*HMAC*)
	- **<sup>2</sup>** chiffrer le HMAC avec la clé privée
	- **<sup>3</sup>** transmettre le résultat avec le message envoyé
- -
	-
	-

- Mécanisme pour garantir l'**authenticité** d'une suite d'octets
	- $\bullet$  comme pour la signature *classique*
- **o** Garanties
	- **Example 3** authentification : identification du signataire
	- **intégrité** : pas de modification entre la signature et la lecture
	- **non-répudiation** : le signataire ne peut pas dire ne pas l'être
- **Construction** 
	- **<sup>1</sup>** créer un code d'authenfication de message de hachage à clé (*HMAC*)
	- **<sup>2</sup>** chiffrer le HMAC avec la clé privée
	- **<sup>3</sup>** transmettre le résultat avec le message envoyé
- Vérification
	- **<sup>1</sup>** calculer le HMAC du message reçu
		-
	-

- Mécanisme pour garantir l'**authenticité** d'une suite d'octets
	- $\bullet$  comme pour la signature *classique*
- **o** Garanties
	- **Example 3** authentification : identification du signataire
	- **intégrité** : pas de modification entre la signature et la lecture
	- **non-répudiation** : le signataire ne peut pas dire ne pas l'être
- **Construction** 
	- **<sup>1</sup>** créer un code d'authenfication de message de hachage à clé (*HMAC*)
	- **<sup>2</sup>** chiffrer le HMAC avec la clé privée
	- **<sup>3</sup>** transmettre le résultat avec le message envoyé
- Vérification
	- **<sup>1</sup>** calculer le HMAC du message reçu
	- **<sup>2</sup>** déchiffrer le HMAC reçu avec la clé publique
	-

- Mécanisme pour garantir l'**authenticité** d'une suite d'octets
	- $\bullet$  comme pour la signature *classique*
- **o** Garanties
	- **Example 3** authentification : identification du signataire
	- **intégrité** : pas de modification entre la signature et la lecture
	- **non-répudiation** : le signataire ne peut pas dire ne pas l'être
- **Construction** 
	- **<sup>1</sup>** créer un code d'authenfication de message de hachage à clé (*HMAC*)
	- **<sup>2</sup>** chiffrer le HMAC avec la clé privée
	- **<sup>3</sup>** transmettre le résultat avec le message envoyé
- Vérification
	- **<sup>1</sup>** calculer le HMAC du message reçu
	- **<sup>2</sup>** déchiffrer le HMAC reçu avec la clé publique
	- **<sup>3</sup>** comparer le HMAC calculé avec celui reçu

#### <span id="page-12-0"></span>**1. [Utilisation](#page-1-0)**

**2. [Outils cryptographiques](#page-12-0)**

**3. [Gestion des clés](#page-14-0)**

## **Outils principaux sous Linux**

- 2 suite d'outils
	-
	-
- o offrent tout ce qu'il faut pour
	- $\blacktriangleright$  utiliser la PKI TLS
	- $\blacktriangleright$  utiliser la PKI OpenPGP
	- $\blacktriangleright$  chiffrer et signer des messages
- **beaucoup** d'options

► [OpenSSL](https://www.openssl.org/) [openssl\(1\)](https://manpages.debian.org/openssl)  $\blacktriangleright$  [GnuPG](https://www.gnupg.org/) [gpg\(1\)](https://manpages.debian.org/gpg)

#### <span id="page-14-0"></span>**1. [Utilisation](#page-1-0)**

**2. [Outils cryptographiques](#page-12-0)**

**3. [Gestion des clés](#page-14-0)**

#### **Infrastructure de gestion de clés**

- *Système* permettant de gérer des clés
	- $\blacktriangleright$  matériels
	- $\triangleright$  composants cryptographiques
	- $\blacktriangleright$  logiciels
	- $\blacktriangleright$  procédures humaines
	- Ï PKI = *[Public Key Infrastructure](https://en.wikipedia.org/wiki/Public_key_infrastructure)*
- Objectifs
	- Ï lié une clé à une **identité**
	- **Example 2** assurer la **confiance** lors de l'utilisation d'une clé
- 2 approches différentes
	- $\blacktriangleright$  Centralisé et hiérarchique
		- confiance donné à un **tiers** [\(autorité de certification\)](https://en.wikipedia.org/wiki/Certificate_authority)
	- $\blacktriangleright$  Décentralisé
		- confiance donné à des **proches** [\(réseau de confiance\)](https://en.wikipedia.org/wiki/Web_of_trust)

### **Certificats**

- **•** fichier contenant
	- $\blacktriangleright$  une clé publique
	- $\blacktriangleright$  informations d'identification
	- $\blacktriangleright$  signature
- $\bullet$  utilisation
	- $\blacktriangleright$  identifier
	- $\blacktriangleright$  chiffrer

#### **Autorités de certifications**

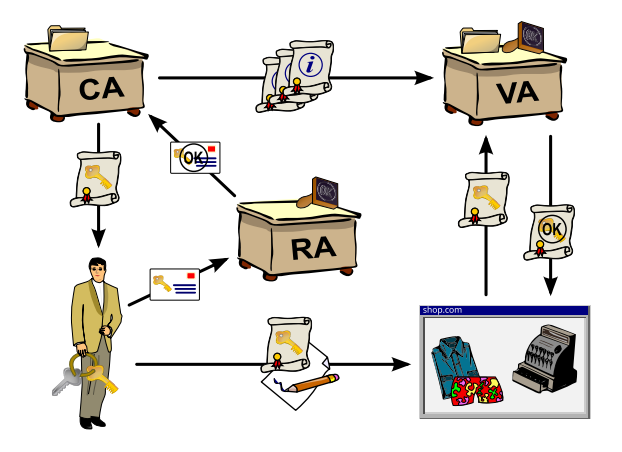

[Chris,](https://commons.wikimedia.org/wiki/File:Public-Key-Infrastructure.svg) [CC BY-SA 3.0,](http://creativecommons.org/licenses/by-sa/3.0/) via Wikimedia Commons

- CA : autorité de certification
- VA : autorité de validation
- RA : autorité d'enregistrement

### **Réseau de confiance (web of trust)**

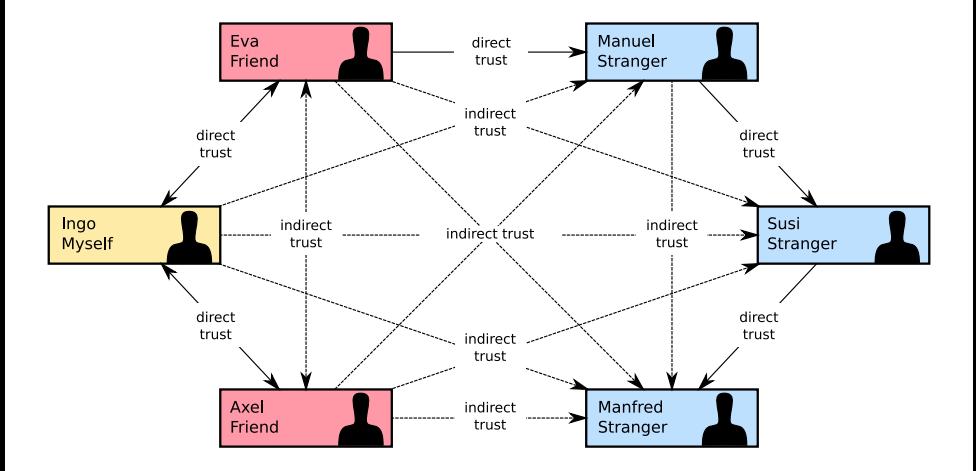

[Kku,](https://commons.wikimedia.org/wiki/File:Web_of_Trust-en.svg) [CC BY-SA 4.0,](https://creativecommons.org/licenses/by-sa/4.0) via Wikimedia Commons